## **Δικτύωση υπολογιστών**

#### **Από το 1985 αρχίζει η δικτύωση των υπολογιστών**

 Επικοινωνία μεταξύ των συνδεδεμένων Η/Υ για μεταφορά αρχείων και δεδομένων

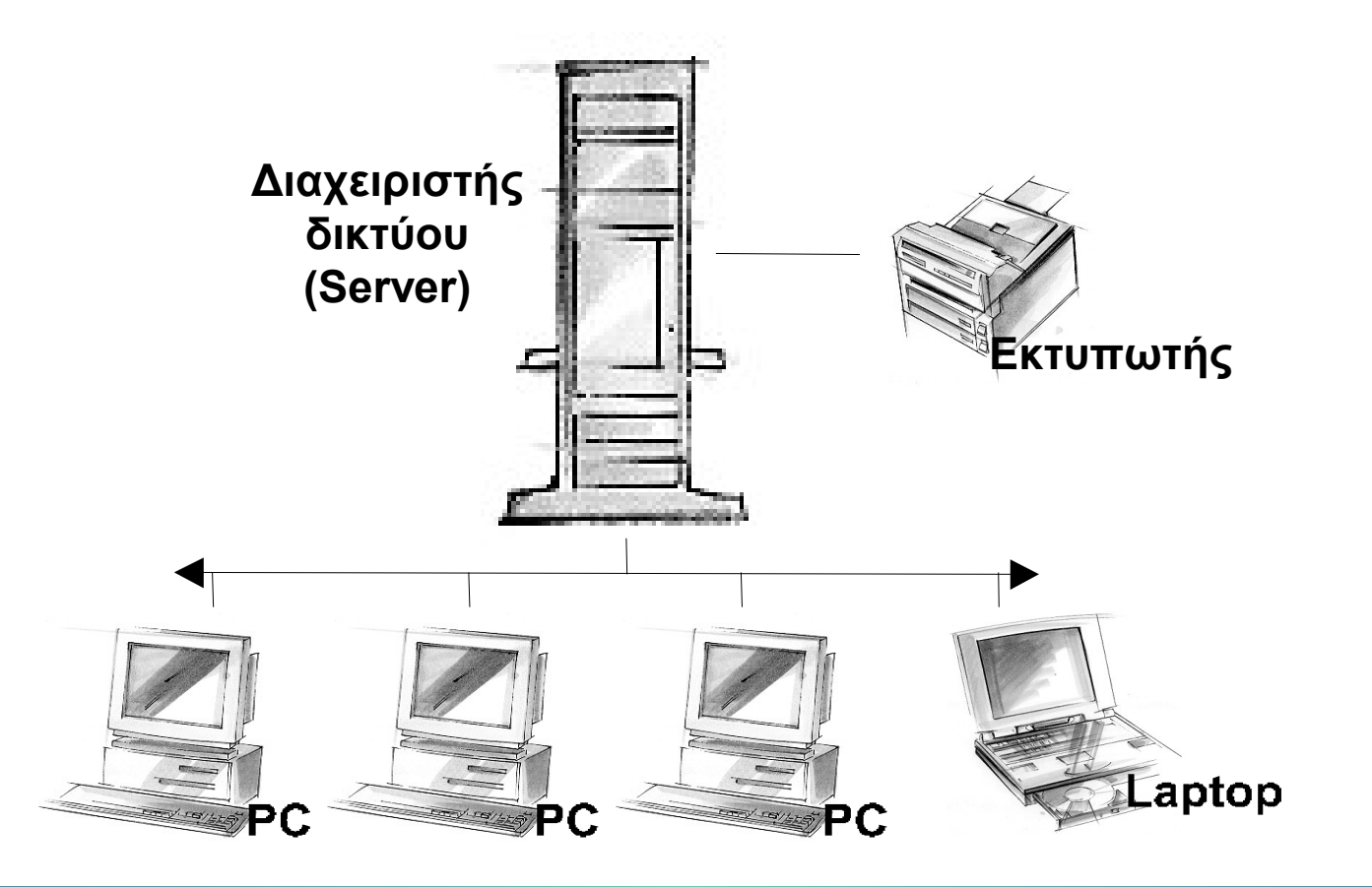

Τεχνολογία Η/Υ & Πληροφοριών - 09 Δίκτυα Η/Υ και Internet 1

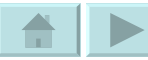

## **Πλεονεκτήματα δικτύου Η/Υ**

- **Γρήγορη επικοινωνία**
- **Κοινή χρήση δεδομένων**
- **Κοινή χρήση περιφερειακών συσκευών π.χ. εκτυπωτών, φαξ, modem κτλ.**
- **Κοινή χρήση λογισμικού (προγραμμάτων)**
- **Ηλεκτρονικό ταχυδρομείο**
- **Μεταφορά αρχείων**

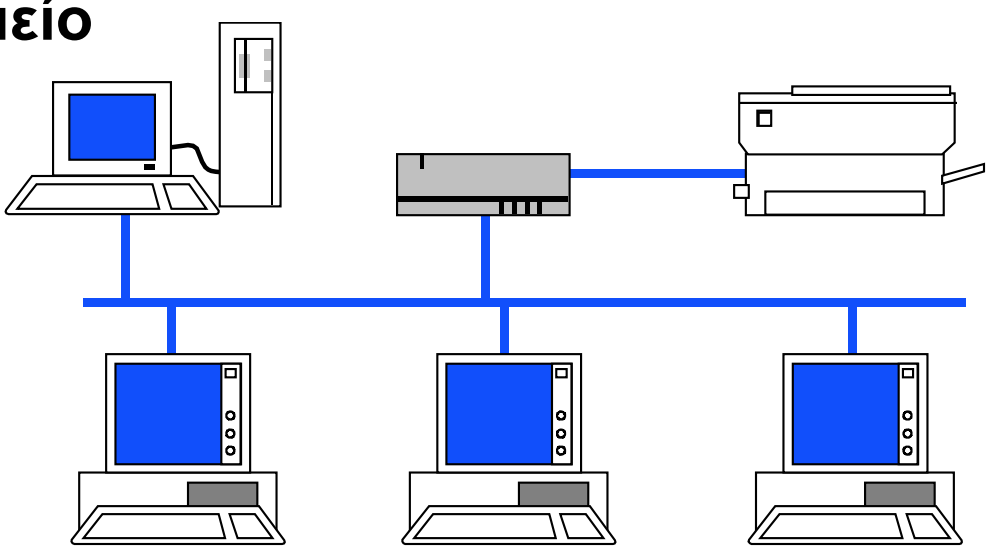

Τεχνολογία Η/Υ & Πληροφοριών - 09 Δίκτυα Η/Υ και Internet **2 2 1 - 1 - 1 - Σουρδακης Μανολης** 2

# **Υλικά δικτύωσης**

#### **Καλώδια**

- Χάλκινα
- Ομοαξονικά
- Οπτικές ίνες

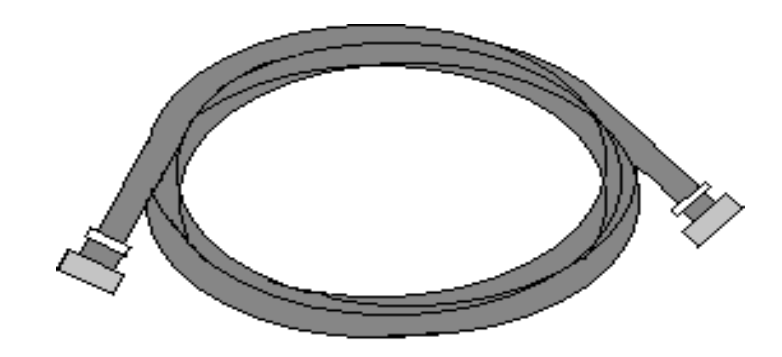

#### **Κάρτα δικτύου**

 Συνδέει το καλώδιο με τον υπολογιστή σε ένα δίκτυο

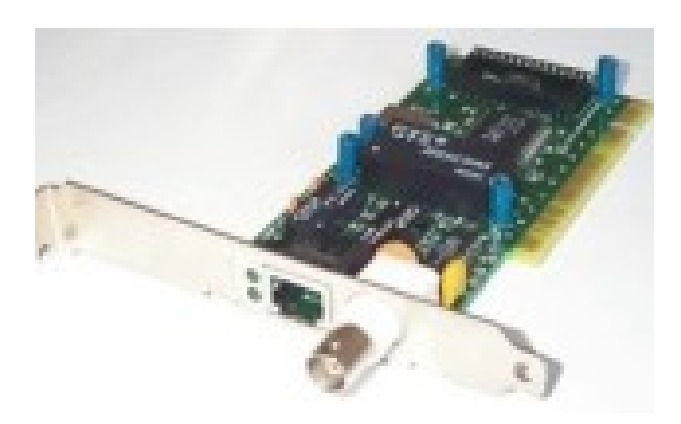

### **T-Εξαρτήματα**

 Συνδέουν τα καλώδια μεταξύ τους

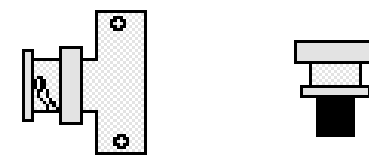

Τεχνολογία Η/Υ & Πληροφοριών - 09 Δίκτυα Η/Υ και Internet **3 Διακτικά του Χουρδακής Μανολής** 3

# **Διακομιστής και πελάτες**

 Σ' ένα δίκτυο υπάρχει ο κεντρικός Η/Υ (Server - Διακομιστής) και οι σταθμοί εργασίας (Clients - Πελάτες)

### **Πελάτης (Client)**

- Συνδέεται στον Server για να εκτελέσει προγράμματα ή να φορτώσει αρχεία
- Client-προγράμματα
	- Διαχειρίζεται τις απαιτήσεις του χρήστη
	- Μεταφέρει προς και από τον Server δεδομένα και προγράμματα του χρήστη

### **Διακομιστής (Server)**

- Ένας δυνατός Η/Υ με μεγάλη RAM και ταχύτατους επεξεργαστές, εξυπηρετεί τους πελάτες
- Server-προγράμματα
	- Διαχειρίζεται τις αιτήσεις των πελατών
	- Διαχειρίζεται τους κοινόχρηστους πόρους που υπάρχουν σ' αυτόν

# **Τερματικά δικτύου**

- **Σ' ένα δίκτυο μπορούν να χρησιμοποιηθούν ως σταθμοί εργασίας κανονικά PC ή τερματικά.**
- **Τα τερματικά αποτελούνται από οθόνη και πληκτρολόγιο και η επεξεργασία γίνεται στον κεντρικό υπολογιστή. Υπάρχουν όμως και τερματικά με επεξεργαστή και μνήμη για ορισμένες εργασίες, τα λεγόμενα έξυπνα τερματικά.**

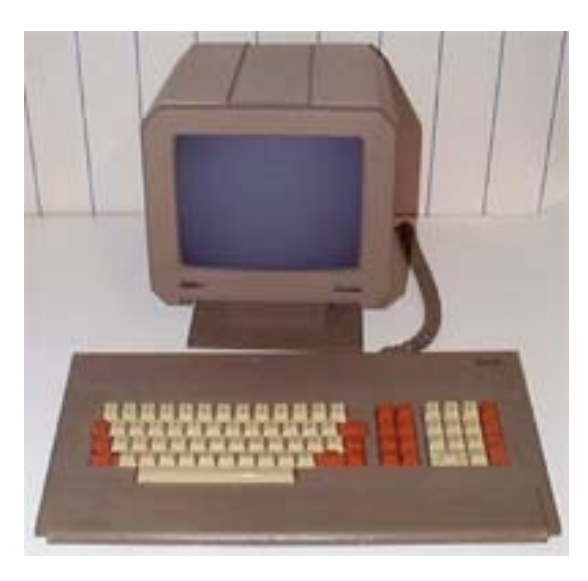

Τεχνολογία Η/Υ & Πληροφοριών - 09 Δίκτυα Η/Υ και Internet **1998 - 1998 - 1999 - 1999** Χουρδακης Μανολης 15

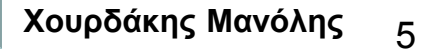

# **Τοπικά δίκτυα (LAN)**

- **LAN (Local Area Network) Δίκτυο μικρής απόστασης**
- **Συνήθως υπάρχουν ομάδες πελατών (Clients)**
- **Λειτουργικά συστήματα δικτύων**
	- $\triangleright$  Novell NetWare
	- Windows NT Server, Windows 2000 Server

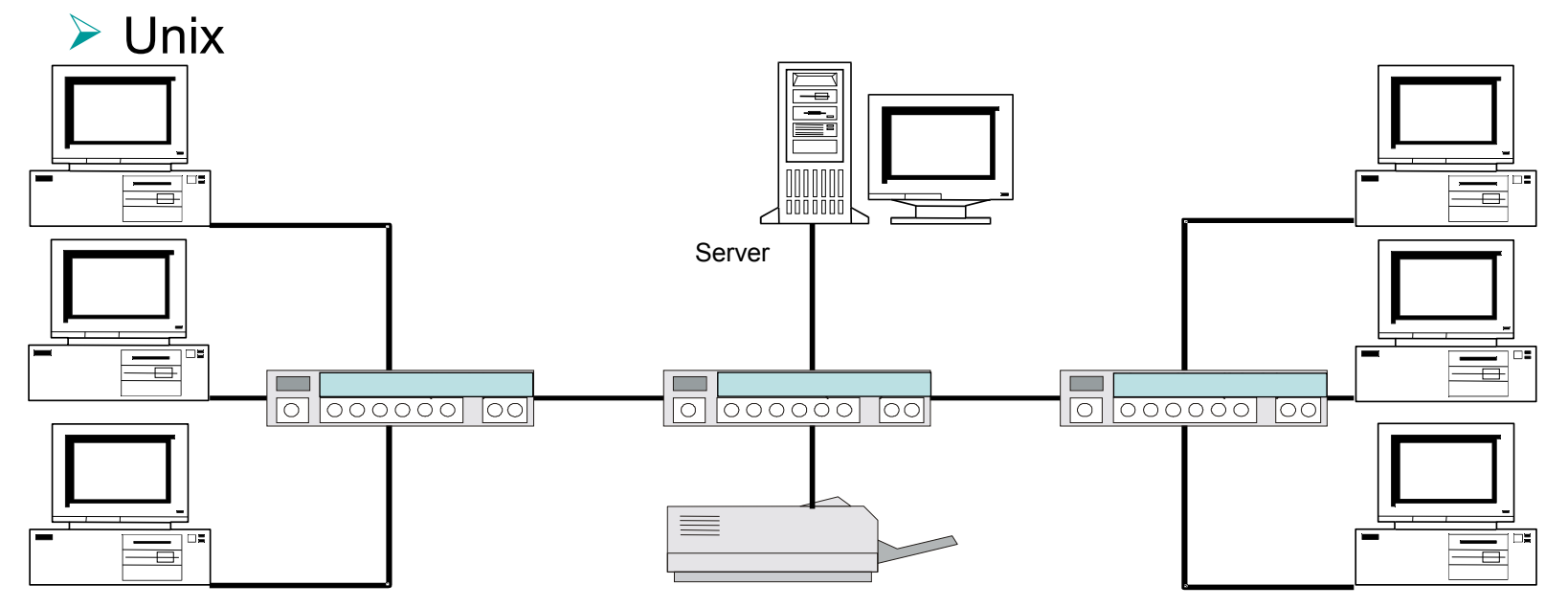

Τεχνολογία Η/Υ & Πληροφοριών - 09 Δίκτυα Η/Υ και Internet **1998 - 1998 - 1999 - 1999** Χουρδακης Μανολης 6

# **Δίκτυα ευρείας περιοχής (WAN)**

- **WAN (Wide Area Network) Δίκτυα μεγάλων αποστάσεων ακόμα και μεταξύ ηπείρων**
	- Σύνδεση πολλών τοπικών δικτύων
	- Χρήση τηλεφωνικών καλωδίων και δορυφόρων
	- Χρήση δρομολογητών (routers) π.χ. στο Internet

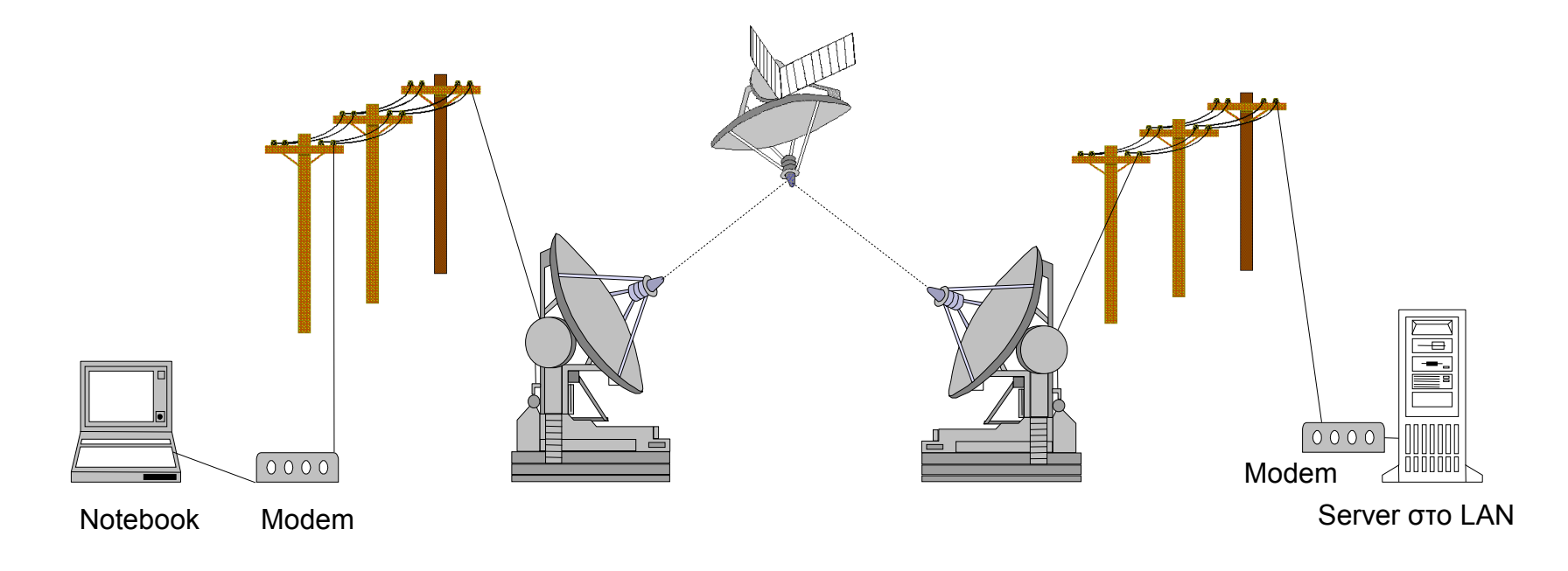

Τεχνολογία Η/Υ & Πληροφοριών - 09 Δίκτυα Η/Υ και Internet 7

## **Internet - Διαδίκτυο**

 **Το Internet συνδέει παγκοσμίως ανεξάρτητα δίκτυα υπολογιστών μεταξύ τους**

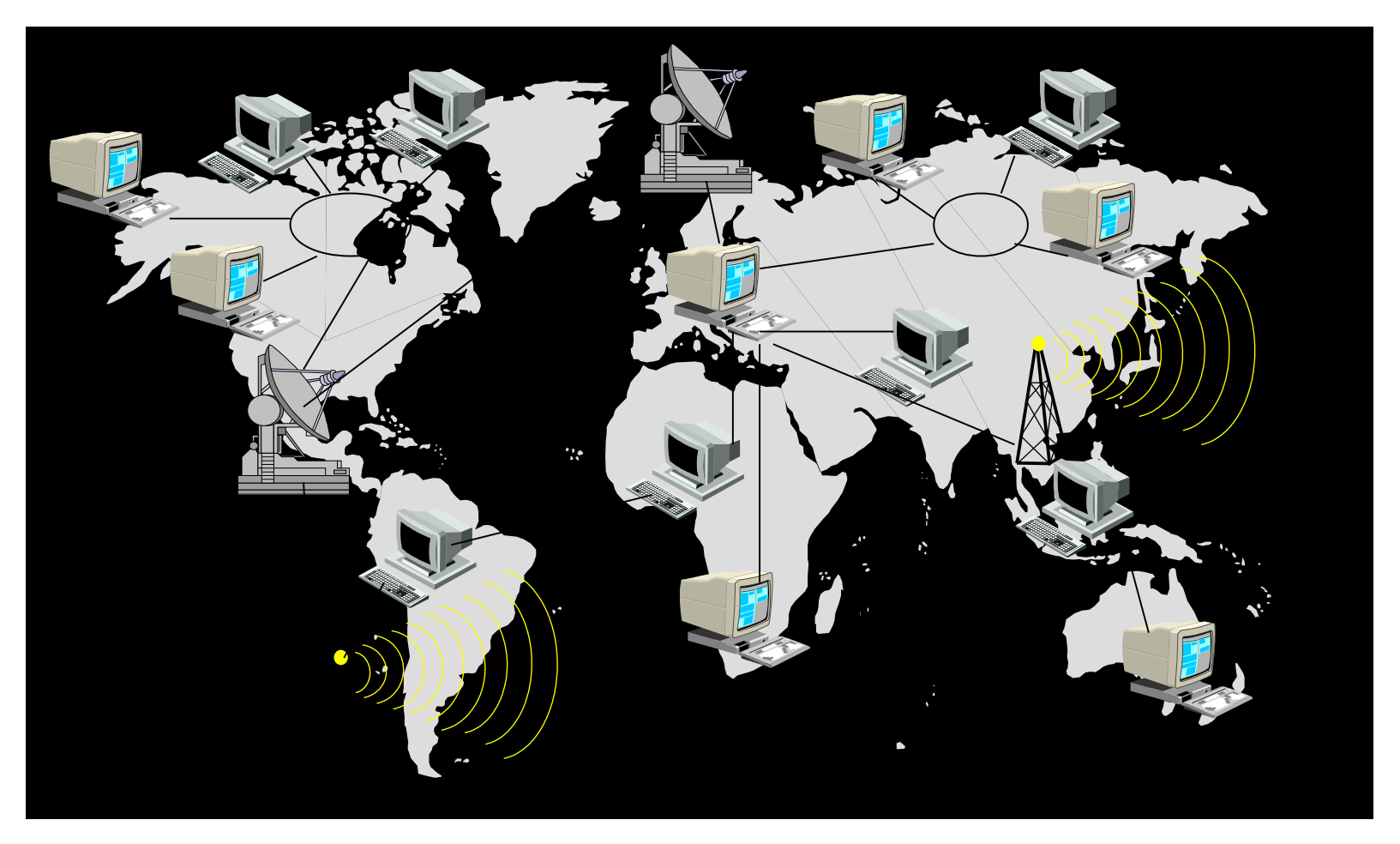

Τεχνολογία Η/Υ & Πληροφοριών - 09 Δίκτυα Η/Υ και Internet **19 19 19 19 Σεκτελικό Μάνολης** 8

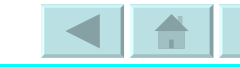

# **Χρήση του Internet**

- **Πληροφόρηση (Υπερλεωφόρο πληροφοριών)**
- **Επικοινωνία (E-Mail, Chat, News)**
- **Εμπόριο και διαφήμιση**
- **Έρευνα και σπουδές**
- **Μεταφορά αρχείων (Updates, Tools, ...)**
- **Online Αγορές**
- **Online συναλλαγές με τράπεζες**
- **Τηλεσυνδιασκέψεις**
- **Διασκέδαση και παιχνίδια**

## **Intranet - Extranet**

- **Intranet είναι ένα εσωτερικό δίκτυο εταιρειών, οργανισμών ή άλλων φορέων, με όλες σχεδόν τις υπηρεσίες του Διαδικτύου, το οποίο αποτελεί ένα κλειστό δίκτυο για τρίτους.**
- **Extranet είναι ένα εσωτερικό δίκτυο στο οποίο υπάρχει ελεγχόμενη πρόσβαση και από άτομα εκτός της εταιρείας ή του οργανισμού στην οποία ανήκει. Δεν είναι ανοικτό σε οποιονδήποτε και μπορεί να συνδέεται και με το Internet.** 
	- To extranet συνήθως εξυπηρετεί τις ανάγκες συνεργασίας μεταξύ μιας εταιρείας και των εξωτερικών συνεργατών της, οι οποίοι μπορούν να συνδεθούν σ' αυτό μέσω Internet.

Τεχνολογία Η/Υ & Πληροφοριών - 09 Δίκτυα Η/Υ και Internet 10 **Χουρδάκης Μανόλης**

# **Τρόπος λειτουργίας του Extranet**

 **Η σύνδεση με το Intranet μιας εταιρείας ή ενός οργανισμού γίνεται μέσω του Internet**

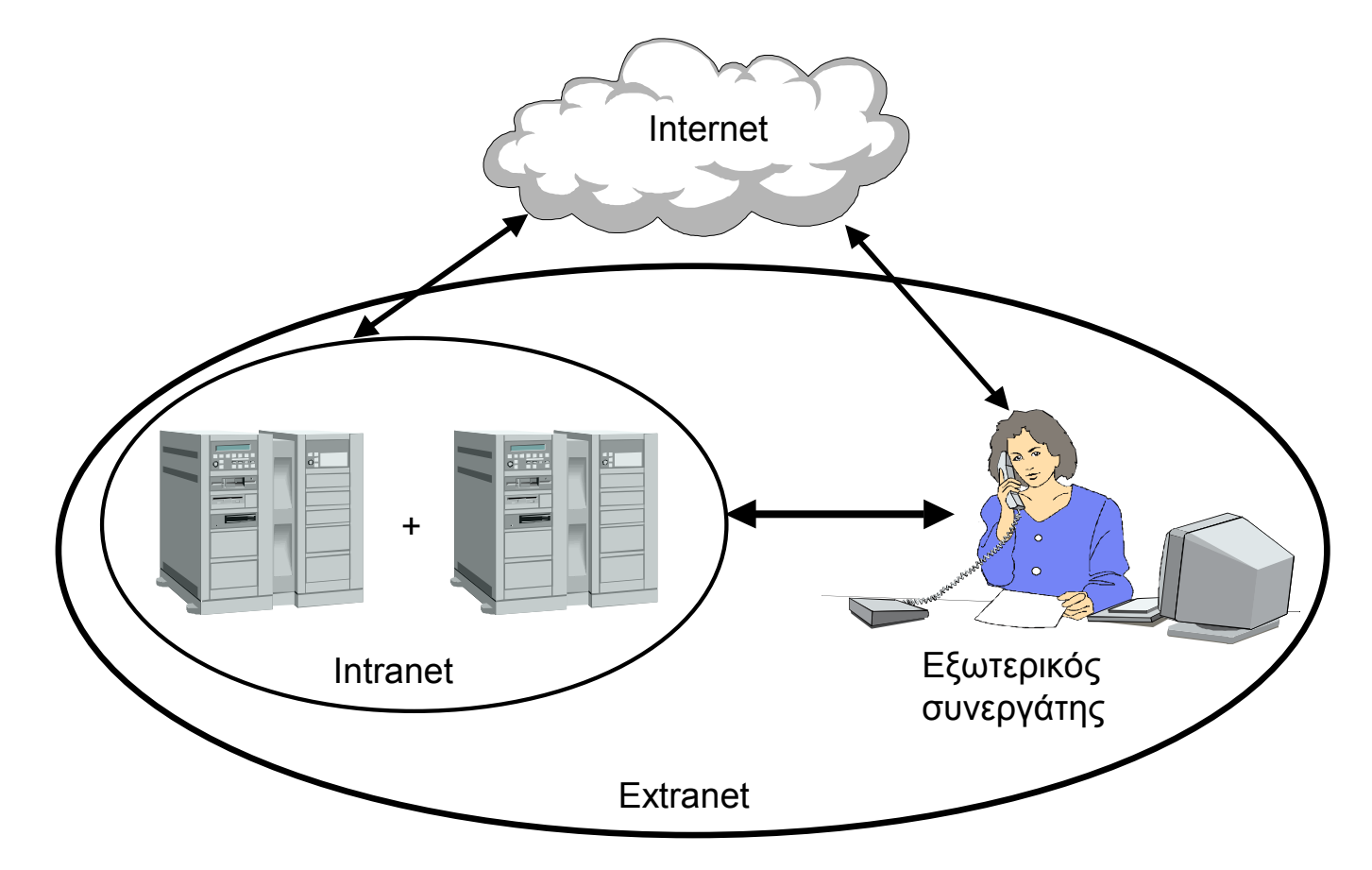

Τεχνολογία Η/Υ & Πληροφοριών - 09 Δίκτυα Η/Υ και Internet 11 **Χουρδάκης Μανόλης**

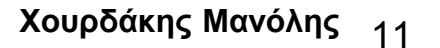

# **Υπηρεσίες του Internet**

- **World Wide Web (παγκόσμιος ιστός)**
	- Σύστημα πληροφόρησης με πολυμέσα
- **E-Mail (ηλεκτρονικό ταχυδρομείο)**
	- Αποστολή και λήψη μηνυμάτων
- **Newsgroups (ομάδες συζητήσεων)**
	- Παγκόσμιες συζητήσεις για διάφορα θέματα
- **FTP (File Transfer Protocol)**
	- Μεταφορά και αντιγραφή αρχείων
- **IRC (Internet Relay Chat)**
	- Άμεση επικοινωνία σε πραγματικό χρόνο
- **Telnet**
	- Πρόσβαση σε απομακρυσμένο Η/Υ

## **Σύνδεση στο Internet**

#### **Υπολογιστή**

Με δυνατότητα σύνδεσης στο Internet

#### **Παροχέα υπηρεσιών Internet (Provider)**

Otenet ή Forthnet ή Hol κτλ.

### **Κατάλληλα προγράμματα (Software)**

π.χ. Internet Explorer και Outlook Express

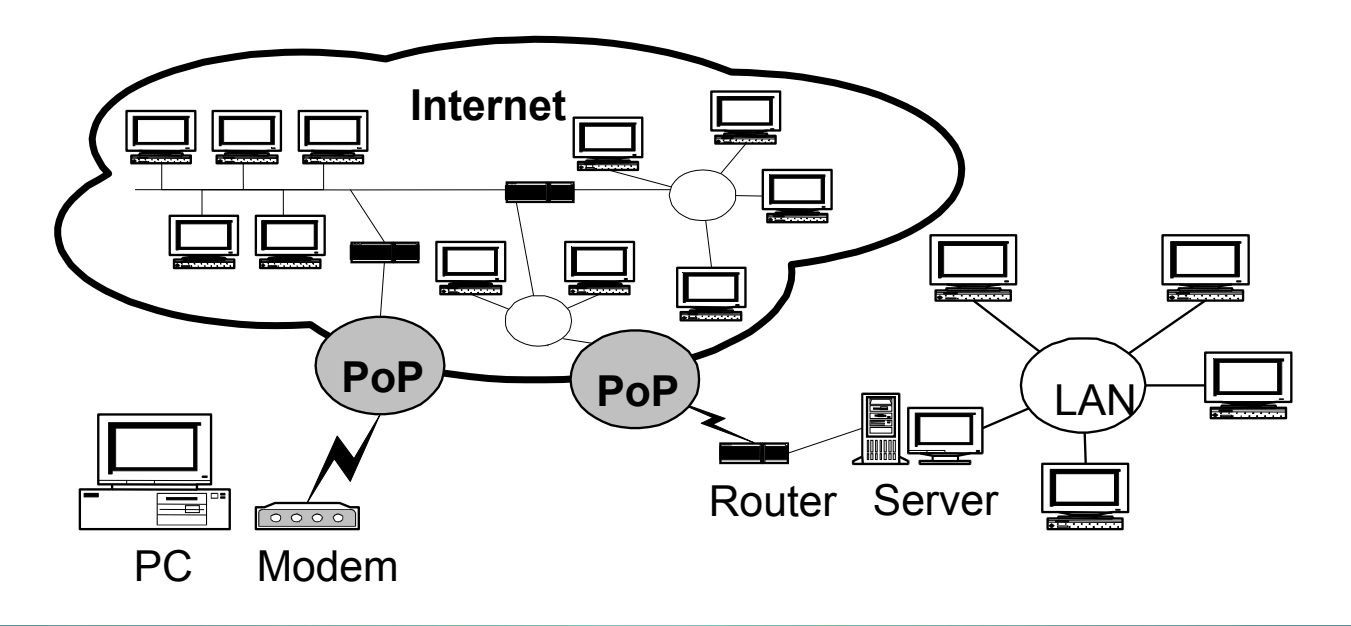

Τεχνολογία Η/Υ & Πληροφοριών - 09 Δίκτυα Η/Υ και Internet 13 **Χουρδάκης Μανόλης**

## **Τρόποι σύνδεσης στο Internet**

- **Μέσω αναλογικού τηλεφωνικού δικτύου Public Switched Telephone Network (PSTN)**
	- Χρήση εσωτερικού ή εξωτερικού modem
	- Μέγιστη ταχύτητα μέχρι 56.000 bps (bit per second)
- **Μέσω ψηφιακού τηλεφωνικού δικτύου Integrated Services Digital Network (ISDN)**
	- Χρήση ISDN κάρτας
	- Ταχύτητα 64 Kbps ή 128 Kbps (Kilobit per second)
- **Μέσω ψηφιακής συνδρομητικής γραμμής Asymmetric Digital Subscriber Line (ADSL)**
	- Ταχύτητες από 100 Kbps μέχρι 700 Kbps
	- Διαφορετική ταχύτητα Download και Upload (Asymmetric)
- **Μέσω ασύρματης δορυφορικής σύνδεσης**
	- Ταχύτητες μέχρι 2 Mbps (Megabit per second)

# **Αναλογικό και ISDN Modem**

**Μονάδες εισόδου και εξόδου**

#### **Αναλογικό Modem**

- Διαμορφωτής Αποδιαμορφωτής (**Mo**dulatiοn **Dem**odulation)
- Χρησιμοποιείται για την μεταφορά **αναλογικού σήματος** μεταξύ δύο PC, μέσω της τηλεφωνικής γραμμής
- Ταχύτητα σε bps (μέχρι 56.000 **b**its **p**er **s**econd)

### **ISDN Modem**

- Ψηφιακό Δίκτυο Ολοκληρωμένων Υπηρεσιών
- Χρησιμοποιείται για την μεταφορά **ψηφιακού σήματος** μεταξύ δύο PC μέσω της τηλεφωνικής γραμμής
- $\triangleright$  Ταχύτητα σε bps (64.000 bps ή 128.000 bps)
- **Εξωτερικά ή εσωτερικά (σε μορφή κάρτας)**

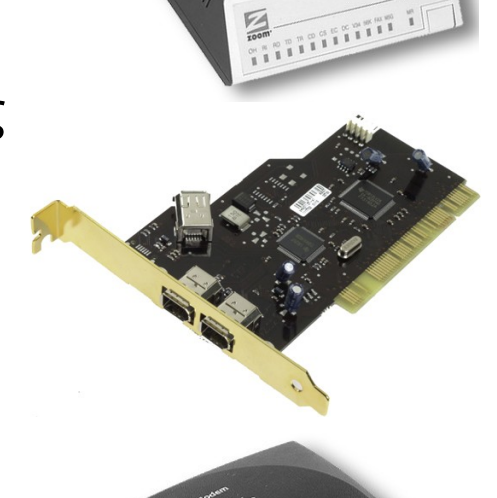

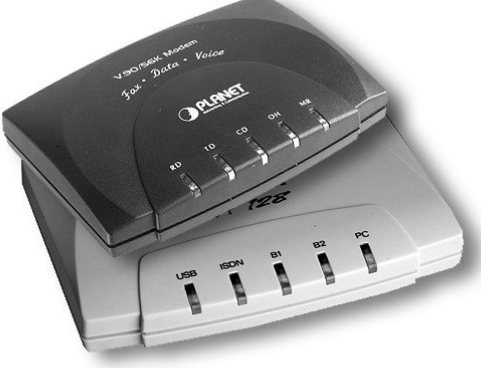

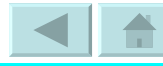